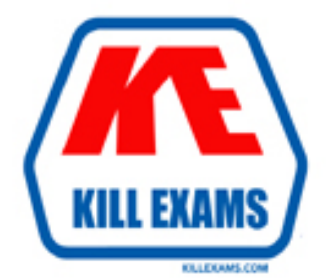

## **QUESTIONS & ANSWERS** Kill your exam at first Attempt

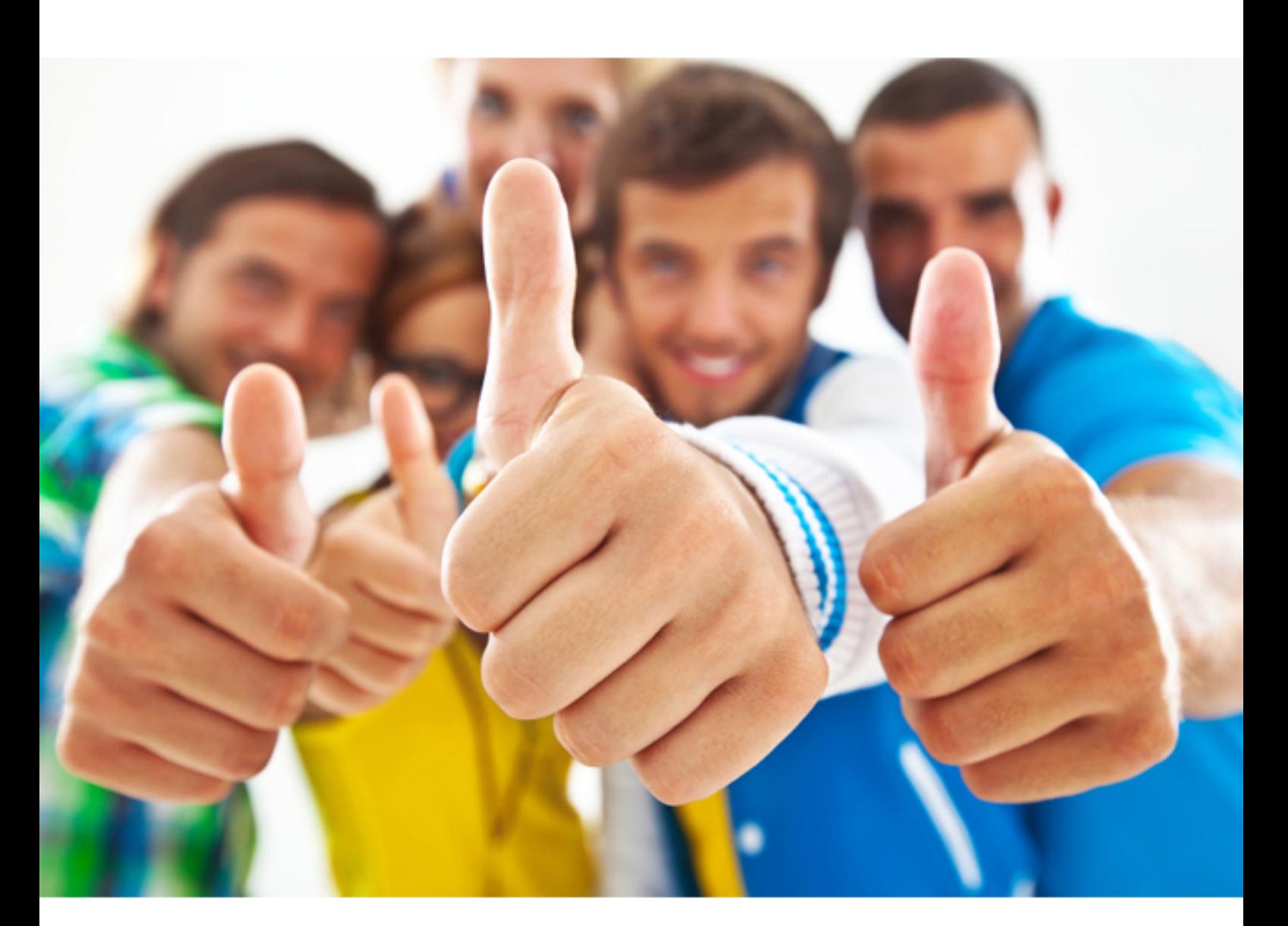

## **HPE2-K43 HP**

Designing High-End HPE Storage Platforms

http://killexams.com/pass4sure/exam-detail/HPE2-K43

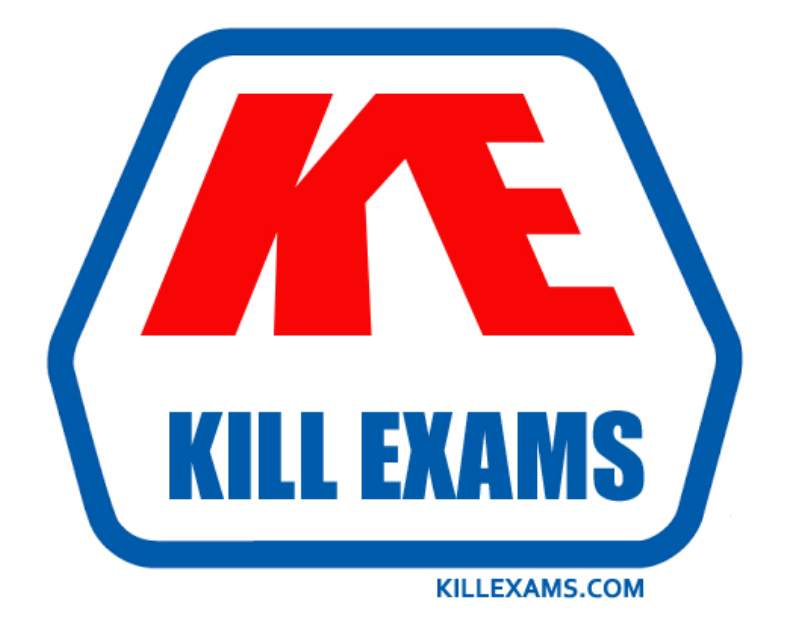

# **DEMO** Find some pages taken from full version

 Killexams HPE2-K43 questions and answers are collected from HP certified professionals who recently took and pass their exam. Our HPE2-K43 Exam PDF contain Organized dumps of questions and answers with references and explanations (where applicable). Our target to assemble the guide is not only to pass the exam at first attempt, but really improving your knowledge about the exam topics you are dealing with.

Following pages are for demo purpose only. Demo pages are randomly taken from full version. Full version can be different from the demo version. You can request the updated Demo by contacting support@killexams.com.

For Details about Full version Click http://killexams.com/pass4sure/exam-detail/HPE2-K43

#### **QUESTION:** 36

What is the benefit of using HPE 3PAR StoreServ and HPE Recovery Manager Central with HPE StoreOnce? (Select two.)

A. Each backup completes at the speed of a differential backup and restores as a traditional full restore.

B. The HPE Recovery Manager Central agent in each host provides self-service data protection.

C. They provide rapid and non-disruptive online recovery.

D. Each backup is deduplicated in the 3PAR array prior to a restore, for an applicationconsistent restore result.

E. Each backup can be restored via a synthetic full image.

#### **Answer:** A, B

#### **QUESTION:** 37

How many 3PAR ASICs are onboard each HPE 3PAR StoreServ 9450 controller node?

A. 1 B. 2 C. 4 D. 8

**Answer:** C

#### **QUESTION:** 38

In the Peer Motion unidirectional workflow, what is the allocation status on the destination array during the Admit stage?

- A. No local storage is allocated.
- B. Full capacity of the actual data size is allocated.
- C. Full capacity of the volume raw capacity is allocated.
- D. Capacity of the actual data size in RAID 1 is allocated.

#### **Answer:** A

#### **QUESTION:** 39

#### DRAG DROP

Arrange the process of HPE RMC-3PAR application data protection in the right order.

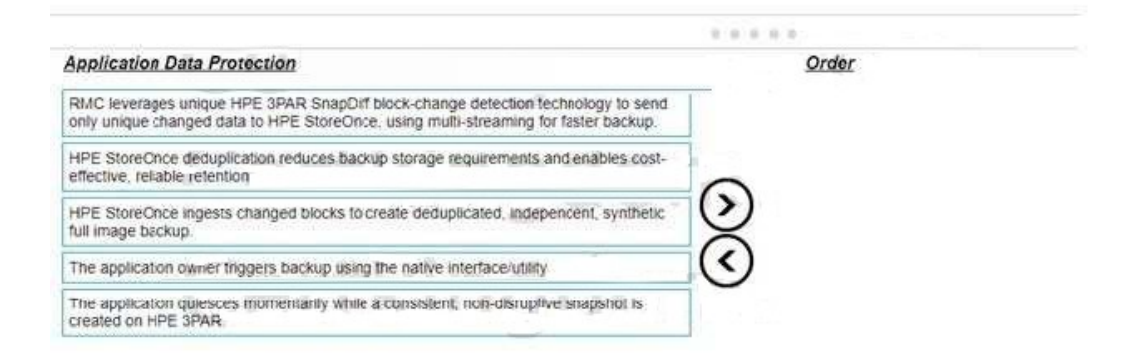

#### **Answer:** Exhibit

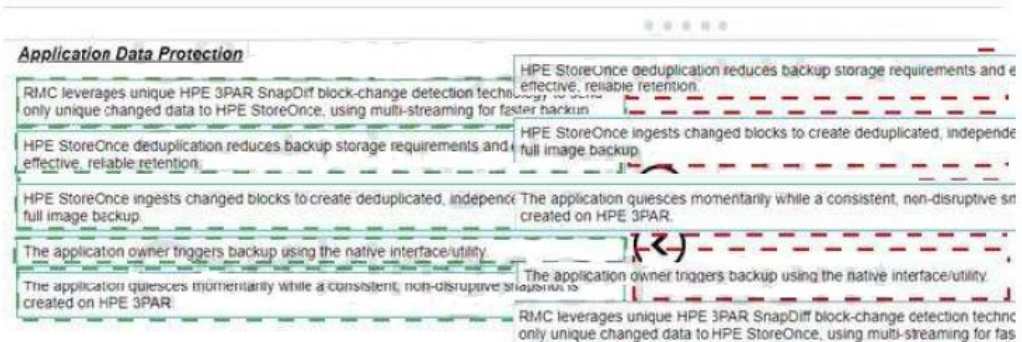

### **Explanation:**

Exhibit

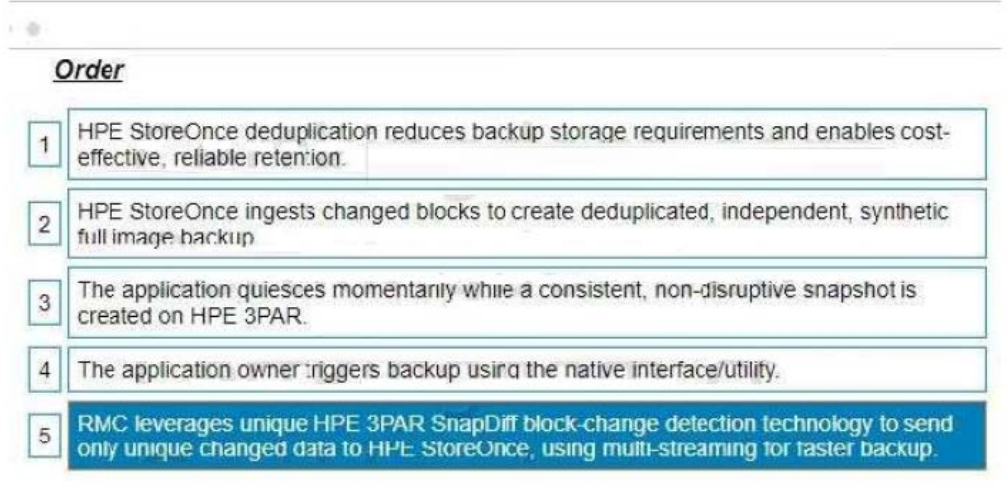

C:\Users\Admin\Desktop\Data\Untitled.jpg

#### **QUESTION:** 40

What happens to the peer volume in a Peer Persistence configuration when a failover happens?

A. The peer volume in the destination array changes the WWN by adding "10" to the last 2 numbers of the WWN in the primary array.

B. The peer volume in the destination array adds the destination array serial number in HEX to the WWN from the primary array.

C. The peer volume WWN in the destination array is randomly generated during failover.

D. The state of the paths changes from passive/non-optimized to active/optimized.

**Answer:** B

For More exams visit http://killexams.com

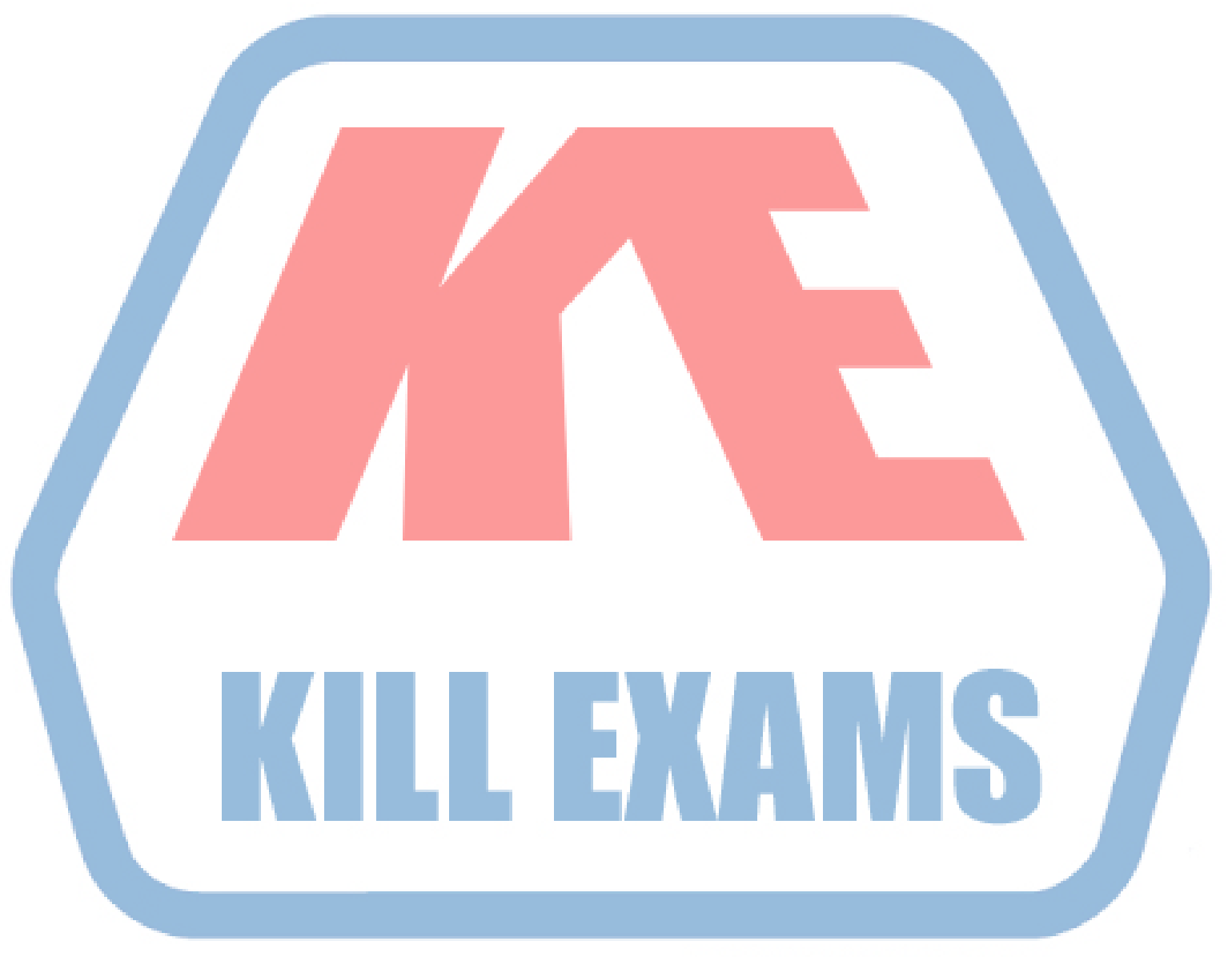

### **KILLEXAMS.COM**

*Kill your exam at First Attempt....Guaranteed!*